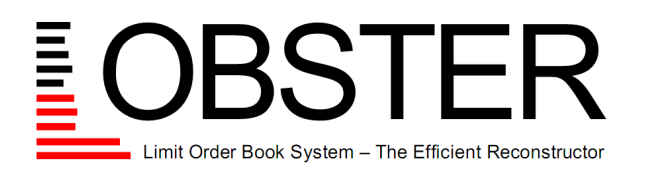

**academic data.**

Date: January 6, 2014

# **update existing accounts.**

#### **For existing customers only!**

Please use this form to

- order additional credits if you already have a pay-per-use account with LOBSTER | academic data.
- order additional sub-accounts or change the users on your existing flat-rate access to LOBSTER | academic data.

Submission of the completed form to [LOBSTER.wiwi@hu-berlin.de.](mailto: LOBSTER.wiwi@hu-berlin.de) Let us know if you have any question or problem with the form.

# **Contract Information**

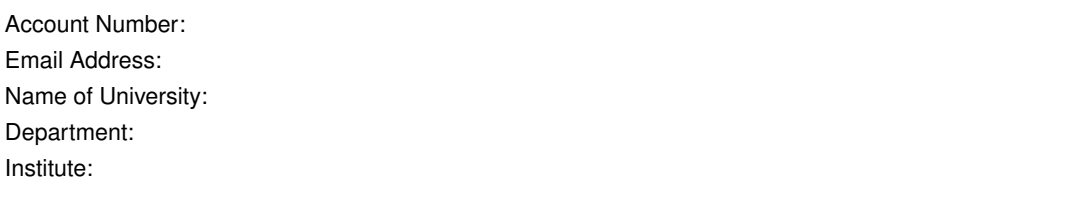

# **Pay-per-use**

I would like to purchase additional pay-per-use credits: Check box for yes. How many additional credit blocks would you like to purchase? Please enter a number.

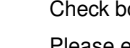

Please refer to the price list and terms and conditions available on [LOBSTER.wiwi.hu-berlin.de](http://LOBSTER.wiwi.hu-berlin.de) for detailed information on prices and credit block sizes available.

# **Flat rate**

#### **Purchase sub-accounts**:

I would like to purchase additional flat rate sub-accounts: Check box for yes.

How many additional sub accounts would you like to purchase? Please enter a number.

# **Purchase sub-accounts**:

I would like to change the users affiliated with existing flat rate sub-accounts: Check box for yes.

For detailed information on prices and contract terms please refer to the price list and terms and conditions available on [LOBSTER.wiwi.hu-berlin.de.](http://LOBSTER.wiwi.hu-berlin.de)

Please enter the information for the new sub-accounts or the changes to existing sub-accounts in the table provided at the end of this form.

# **Update Information**

Should your account information have changed since your initial registration with LOBSTER | academic data., please include the updated contact and billing information as well as all other changes in your email when submitting the form.

# **Submission**

Please send the completed form to [LOBSTER.wiwi@hu-berlin.de](mailto: LOBSTER.wiwi@hu-berlin.de) with subject 'account update'.

In case of technical difficulties with the pdf form please send an email with the relevant information to [LOBSTER.wiwi@hu-berlin.de.](mailto: LOBSTER.wiwi@hu-berlin.de)

# **New Sub-Account Information**

Please enter the information of new sub-account users in the table below.

If you are *re-assigning* an existing account to a new user, please enter 'update' in the field 'New or Update (N/U)' and provide the email address of the user to be replaced in the last field labeled 'Existing user's e-mail address'.

If you are *assigning* an new account to a user, please enter 'new' in the field 'New or Update (N/U)' and leave the field labeled 'Existing user's e-mail address' empty.

In the 'title' field please enter the academic status of the new user: Professor, PhD, PhD student, master student, etc.

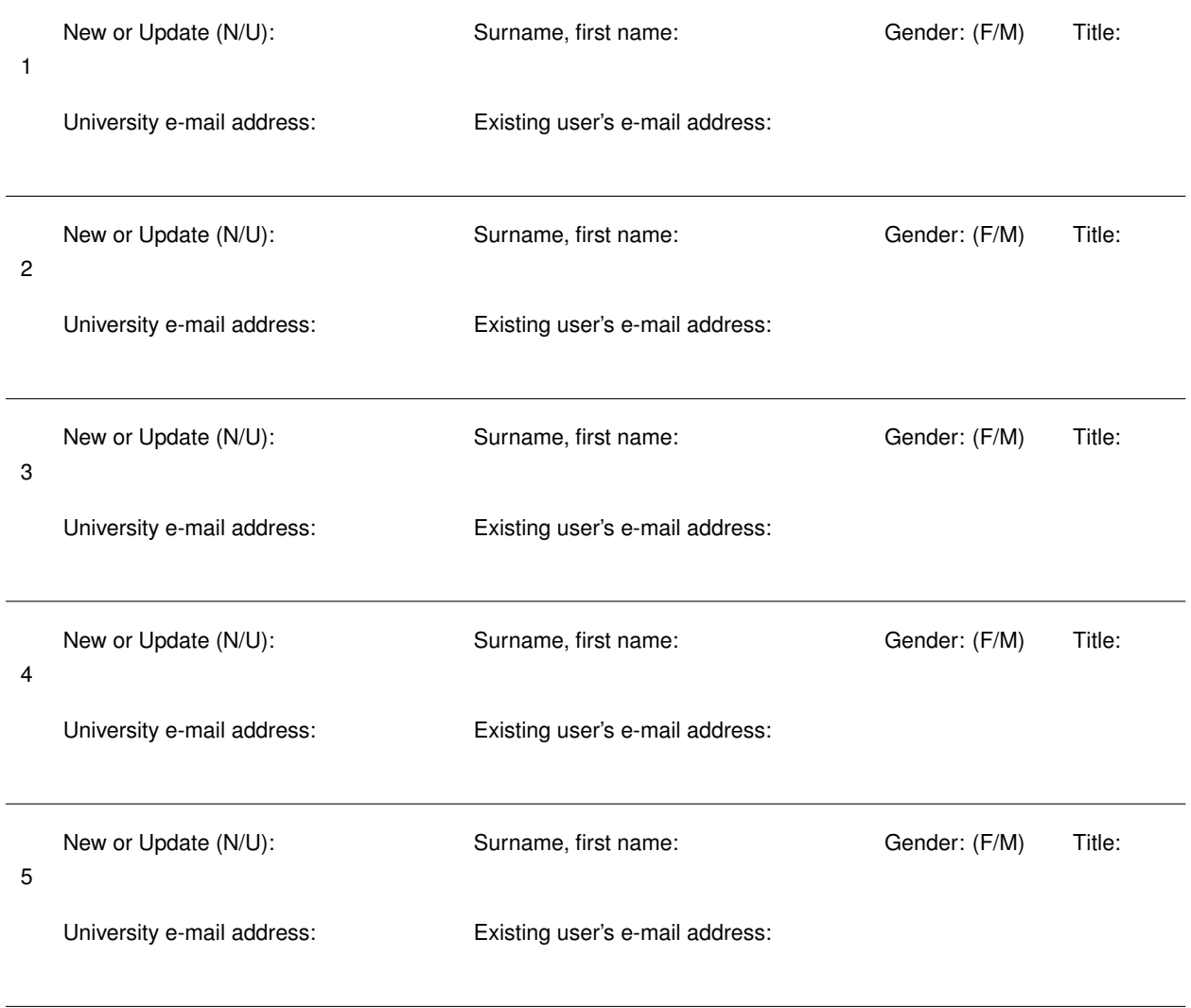

Should you want to purchase or update more than 5 sub-accounts of your flat rate access please provide the information on the additional users in your e-mail when submitting this form.